#### **Psoda** Professionals' Software - on demand, anywhere Test Management What is Psoda?

Psoda is a set of comprehensive, yet cost effective web-based tools that enables professionals to record and manage the activities they/their team are working on.

### How much is Psoda?

Less than \$1 per day (\$22 a month)

Pay As You Go (Stop using it, stop paying).

### Read-only is FREE.

### Go on - pick a flavour

#### Project Management

From the smallest projects to the largest programmes and portfolios, Psoda allows you to record and manage all component parts of your project (schedule, resources, benefits, costs, risks, issues, etc) to your choice of project management standard (PRINCE2, PMI, PMBOK etc).

Requirements Management Whether you're an IT business analyst or doing DIY and the requirements that need managing are for building computer systems or building your home, Psoda allows you to enter everything into one place, link those requirements, add attachments, record client sign-offs, add and manage change requests etc.

Record, plan and manage testing activities in one place accessible from anywhere. Psoda allows you to define test cases, test steps, attach documents or screenshots anywhere, link test cases to others (so you know what to re-test in what groups should that be required), record defects and record test acceptance.

Product Management.

The most comprehensive of tools combining all of the tools Psoda have allowing you to add and manage the entire lifecycle of a product, defining roadmaps, features, releases and establishing requirements and projects to manage and deliver those products.

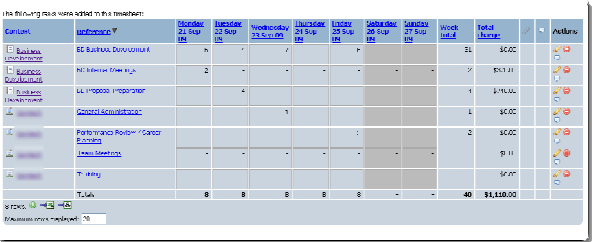

## **Why Psoda?**

Being web based, Psoda tools are:

- Available from anywhere
- Simple and easy to use
- Secure
- Module based so you can pick the tools you want, to suit the job you are doing
- Configurable to suit how you & your clients work
- Configurable reports (you can set up reports to meet your clients standards)

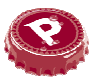

## **Frequently Asked Questions**

#### Do I need to buy any hardware?

No, the daily rate includes the provision of the tools via the web, you just register, login and go.

#### How secure is my data in Psoda?

Data security and data access in Psoda is configured by you. You decide who has access to what data, whether they have read or write access etc.

Additionally all changes to data are tracked so you can see who changed what and when.

#### How automated is Psoda?

You determine the level of automated messaging etc that occurs in Psoda. You can configure Psoda to tell you (or anyone you've given access to) when data has changed, when they got an action or something to do e.t.c.

#### How do I get started?

It's easy:

- 1. Go to www.psoda.com
- 2. Press register and fill out registration. Choose the tool or tool combination you want.
- 3. Wait for activation email. Follow instructions and login and off you go.

### What do our clients say?

Being a new company with all users using it remotely, Psoda will save us time when getting us closer to our end goal

Scott Lancaster Managing Director

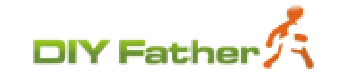

NSPIRE Technologies uses Psoda to manage the ICT infrastructure projects we undertake for our customers. Psoda gives us a real competitive edge by enabling our customers to have visibility of the key aspects of the projects we are working on for them. As well as a near real-time view of the status of project tasks, issues, actions and risks; they also have access to all project artifacts (minutes, design documents etc.) as attachments.

We found Psoda to be simple and intuitive to use for both customers and staff. Best of all, it is available anytime, anywhere from any web browser. Our customers perception of us is significantly enhanced by the use of Psoda.

Brian Meads Managing Director

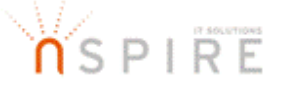

I found it quick and easy to get going with Psoda, but if you lift the hood there is a comprehensive set of features for managing the key aspects of projects and programmes.

One of the main benefits for us is having all the important project information in one place, organized in a structured and logical way, with the ability to generate reports with different levels of detail for different audiences.

Matthew Hamblin Programme Office

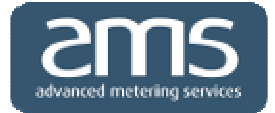

# Start your free trial today www.psoda.com

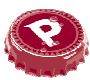